<span id="page-0-1"></span><span id="page-0-0"></span>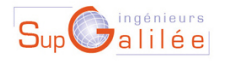

Ecole d'ingénieurs Sup Galilée Energétique - Informatique - Instrumentation Mathématiques Appliquées et Calcul Scientifique Télécommunications et Réseaux

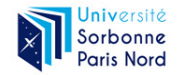

 $200$ 

# Ingénieurs Energétique 1ère année Méthodes numériques (S6) - E.D.O.

François Cuvelier

Laboratoire d'Analyse Géométrie et Applications Institut Galilée Université Paris XIII.

2023/03/06

[Ingénieurs Energétique 1ère annéeMéthodes numériques \(S6\) - E.D.O.](#page-69-0) [1 / 65]

# <span id="page-1-0"></span>Troisième partie III

# [Résolution numérique des E.D.O.](#page-1-0)

[Ingénieurs Energétique 1ère annéeMéthodes numériques \(S6\) - E.D.O.](#page-0-0) [2

/ 65] Partie 3: E.D.O.

### 1 [Exemples d'E.D.O.](#page-3-0)

- 2 Définitions et résultats
- 3 [Problème de Cauchy](#page-18-0)
	- Différences finies  $m = 1$

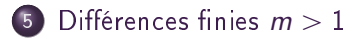

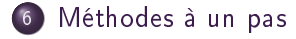

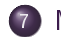

7 [Méthodes à pas multiples](#page-53-0)

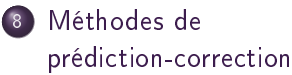

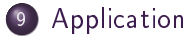

[Ingénieurs Energétique 1ère annéeMéthodes numériques \(S6\) - E.D.O.](#page-0-0) [3

Partie 3: E.D.O.

# <span id="page-3-0"></span>Plan

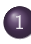

### [Exemples d'E.D.O.](#page-3-0)

- [Chimie : réaction BZ](#page-4-0)
- [Météorologie : modèle de](#page-9-0) [Lorentz \(1963\)](#page-9-0)
- [Mécanique : le pendule pesant](#page-12-0)
- Définitions et résultats
- 3 [Problème de Cauchy](#page-18-0)

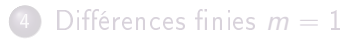

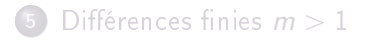

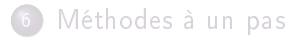

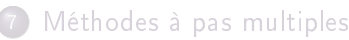

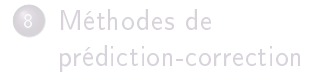

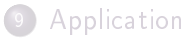

[Ingénieurs Energétique 1ère annéeMéthodes numériques \(S6\) - E.D.O.](#page-0-0) [4

/ 65] 1 [Exemples d'E.D.O.](#page-3-0) Partie 3: E.D.O.

# <span id="page-4-0"></span>Réaction BZ (Belousov-Zhabotinsky)

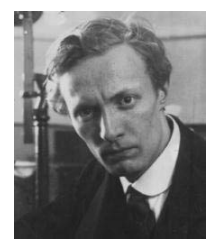

(a) Boris Pavlovich Belousov 1893-1970, Chimiste et biophysicien russe

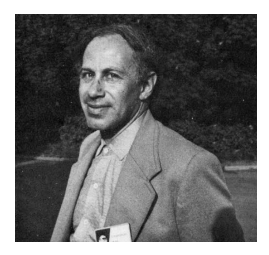

(b) Anatol Zhabotinsky 1938-2008, Chimiste russe

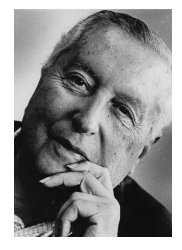

(c) Ilya Prigogine 1917-2003, Physicien et chimiste belge (origine russe). Prix Nobel de chimie en 1977

[Ingénieurs Energétique 1ère annéeMéthodes numériques \(S6\) - E.D.O.](#page-0-0) [5

1 [Exemples d'E.D.O.](#page-3-0) Partie 3: E.D.O.

Une solution de bromate de potassium et d'acide sulfurique mélangée à une solution d'acide manolique et de bromure de sodium peut entrainer, sous certaines conditions, une oscillation de la couleur de la solution mélange du rouge au bleue avec une période de 7 secondes.

Le modéle associé est nommé modèle du brusselator. Sous certaines hypothèses, le modèle simplifié peut s'écrire :

$$
\begin{cases}\nX'(t) = 1 + \alpha X^2(t)Y(t) - (\beta + 1)X(t) \\
Y'(t) = -\alpha X^2(t)Y(t) + \beta X(t)\n\end{cases}
$$
\n(1)

[Ingénieurs Energétique 1ère annéeMéthodes numériques \(S6\) - E.D.O.](#page-0-0) [6

つひひ

### Modèle du Brusselator

Avec  $\alpha = 1, \beta = 3.5$  et les C.I.  $X(0) = 3$  et  $Y(0) = 2$ :

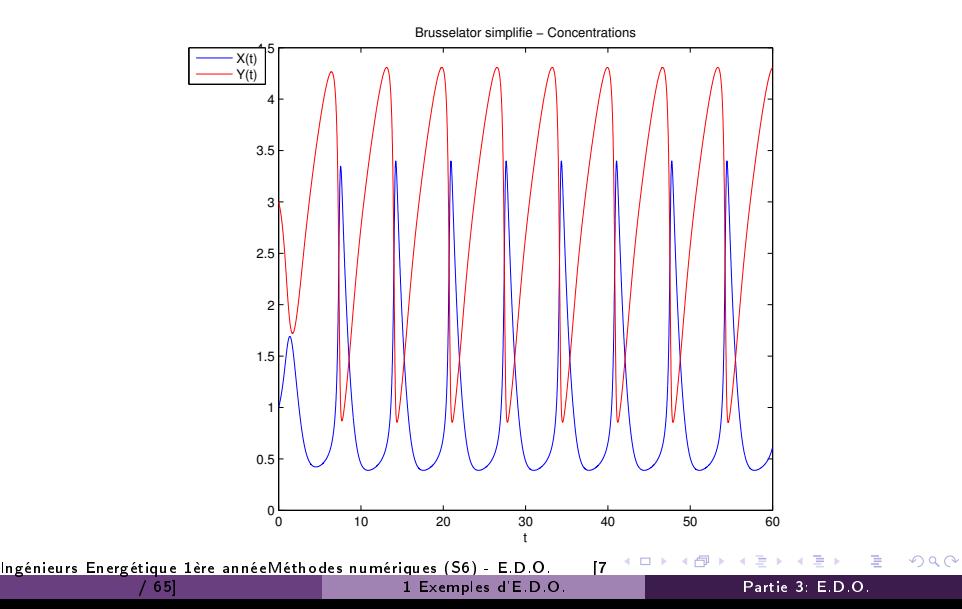

### Modèle du Bruxelator

Avec  $\alpha = 1, \beta = 3.5$  et les C.I.  $X(0) = 3$  et  $Y(0) = 2$ :

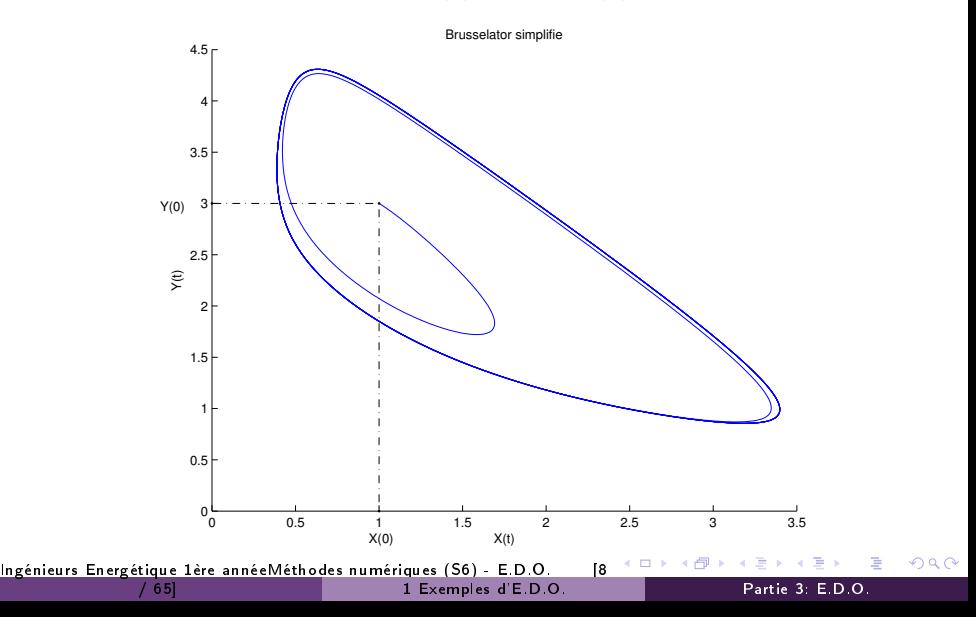

### <span id="page-8-0"></span>Modèle du Brusselator

Avec  $\alpha = 1, \beta = 3.5$  et les C.I.  $X(0) = 3$  et  $Y(0) = 2$ :

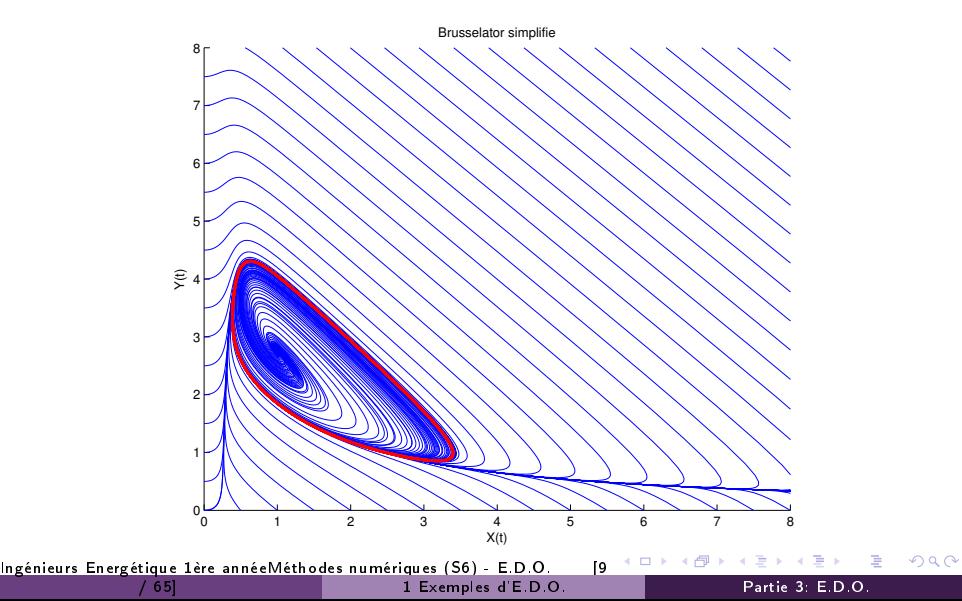

## <span id="page-9-0"></span>Modèle de Lorentz

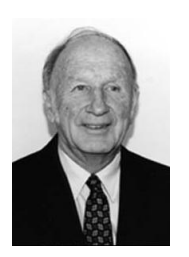

Le couplage Océan-Atmosphère est décrit par un système d'E.D.P. couplées de Navier-Stokes de la mécanique des fluides.

Le modèle de Lorentz est une version très simpliée de ces équations pour l'étude du phénomène de convection de Rayleigh-Bénard :

(a) Edward Norton Lorenz 1917-2008, Mathématicien et météorologiste américain

$$
\begin{cases}\n x'(t) = -\sigma x(t) + \sigma y(t) \\
 y'(t) = -x(t)y(t) + \rho x(t) - y(t) \\
 z'(t) = x(t)y(t) - \beta z(t)\n\end{cases}
$$

- $\bullet$   $x(t)$  : proportionnel à l'intensité du mouvement de convection,
- $\bullet$  y(t) : proportionnel à la différence de température entre les courants ascendants et descendants,
- $\bullet$  z(t) :proportionnel à une variation de température

[Ingénieurs Energétique 1ère annéeMéthodes numériques \(S6\) - E.D.O.](#page-0-0) [1[0](#page-8-0)

1 [Exemples d'E.D.O.](#page-3-0) Partie 3: E.D.O.

### <span id="page-10-0"></span>Modèle de Lorentz

Avec  $\sigma = 10$ ,  $\rho = 28$ ,  $\beta = 8/3$  et les données initiales  $x(0) = -8, y(0) = 8, z(0) = 27$  (courbe bleue) et des données initiales perturbées  $x(0) = -8 + 1e - 4$ ,  $y(0) = 8$ ,  $z(0) = 27$  (courbe rouge)

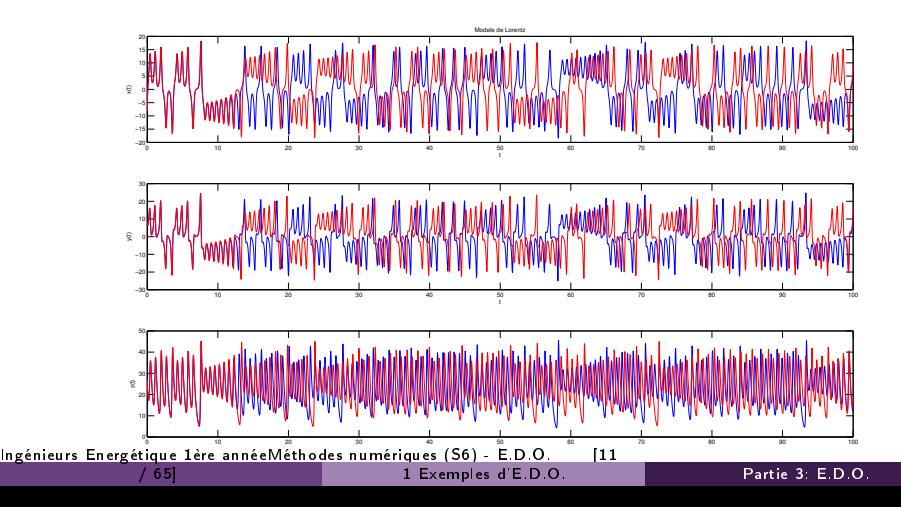

 $\sim$ 

### <span id="page-11-0"></span>Modèle de Lorentz : papillon

En représentant la courbe paramétré  $(x(t), y(t), z(t))$  dans l'espace, on obtient l'attracteur étrange de Lorenz en forme d'aile de papillon

Modele de Lorentz

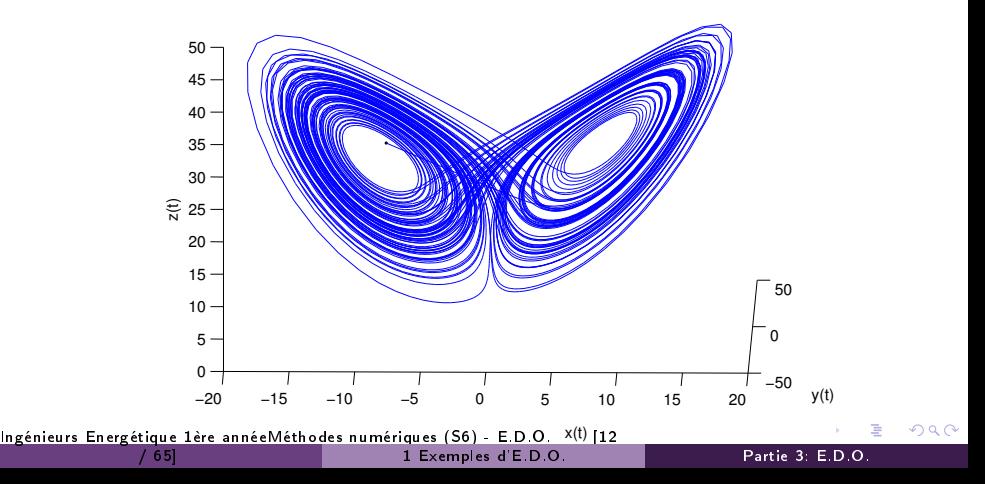

<span id="page-12-0"></span>Le pendule pesant : objet pesant accroché à une tige de masse négligeable, l'autre extrémité de la tige est l'axe de rotation du pendule.

$$
\theta''(t) + \frac{g}{L}\sin(\theta(t)) = 0.
$$
 (2)

つひひ

où  $\theta(t)$  est l'angle que fait, à l'instant t, le pendule par rapport à l'axe vertical, L la longueur de la tige.

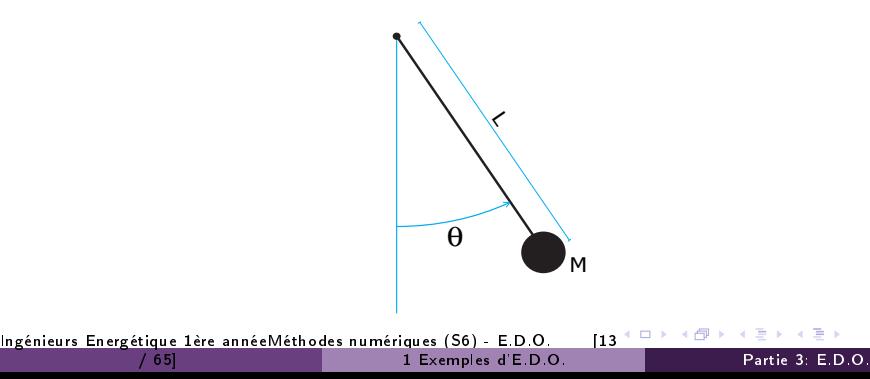

<span id="page-13-0"></span>Avec  $\frac{g}{L} = 3$  et les C.I.  $\theta_0 = \frac{5\pi}{6}$  $\frac{6\pi}{6}$ ,  $\theta'_0 = 0$ :

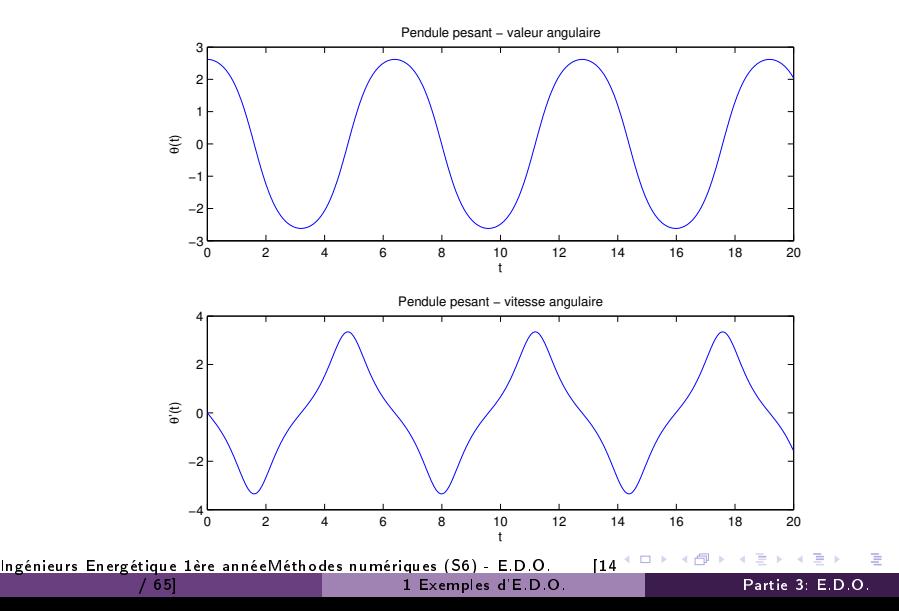

<span id="page-14-0"></span>Avec  $\frac{g}{L} = 3$  et les C.I.  $\theta_0 = \frac{5\pi}{6}$  $\frac{6\pi}{6}$ ,  $\theta'_0 = 0$ :

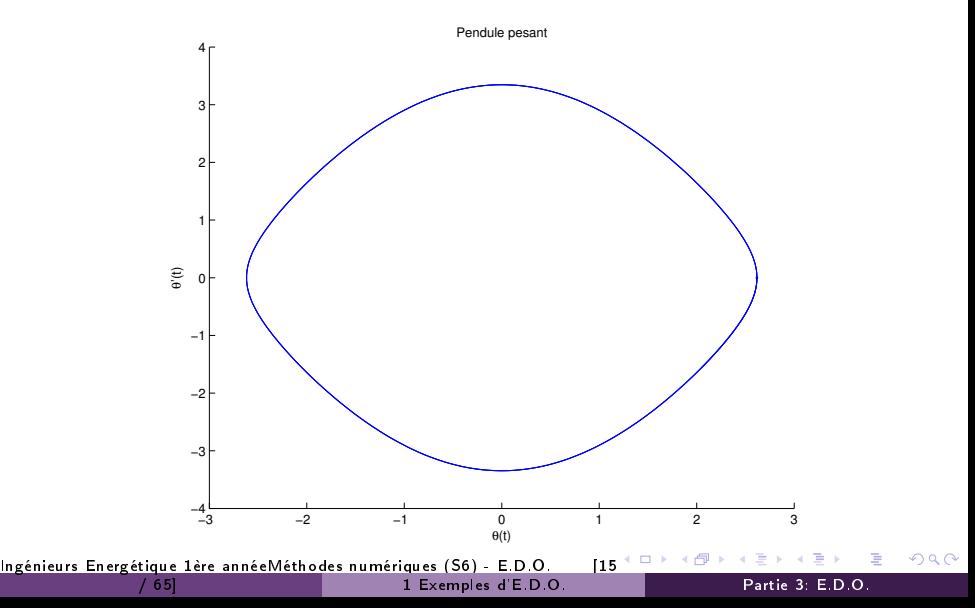

<span id="page-15-0"></span>Avec  $\frac{g}{L} = 3$ :

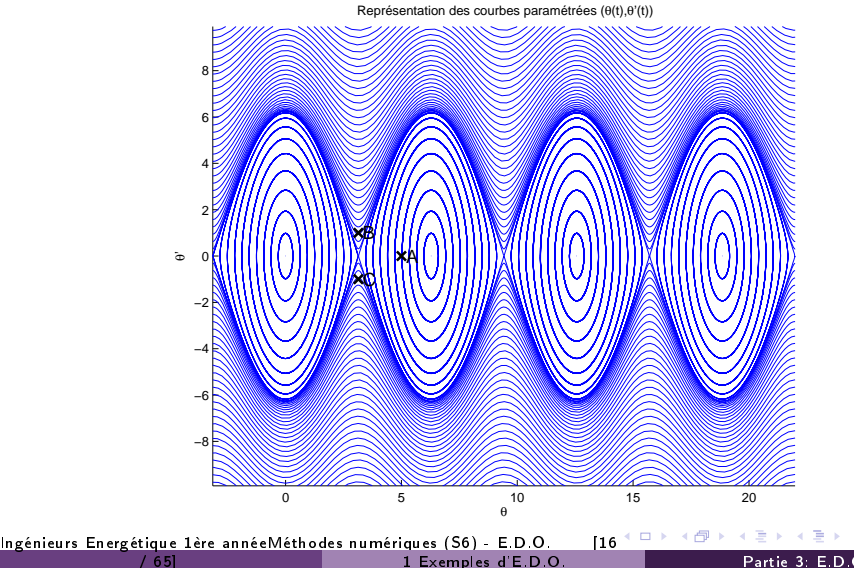

/ 65] 1 [Exemples d'E.D.O.](#page-3-0) Partie 3: E.D.O.

# <span id="page-16-0"></span>Plan

## [Exemples d'E.D.O.](#page-3-0)

- (2) Définitions et résultats
	- 3 [Problème de Cauchy](#page-18-0)
		- Différences finies  $m = 1$

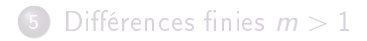

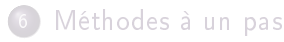

- 7 [Méthodes à pas multiples](#page-53-0)
- 8 [Méthodes de](#page-61-0) [prédiction-correction](#page-61-0)

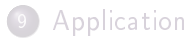

[Ingénieurs Energétique 1ère annéeMéthodes numériques \(S6\) - E.D.O.](#page-0-0) [1[7](#page-15-0)

2 Définitions et résultats Partie 3: E.D.O.

<span id="page-17-0"></span>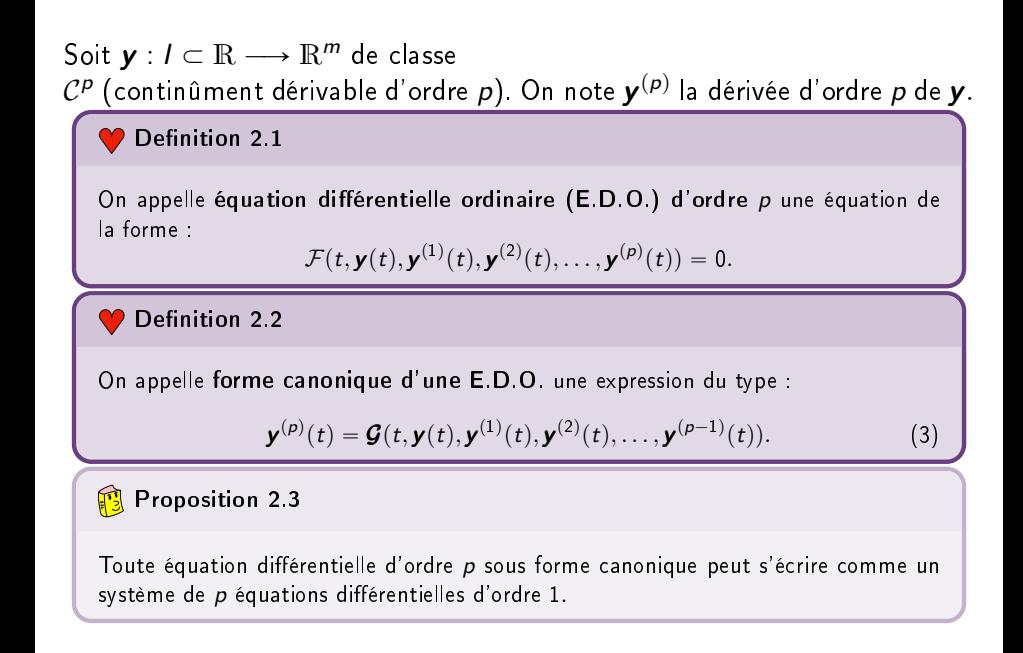

[Ingénieurs Energétique 1ère annéeMéthodes numériques \(S6\) - E.D.O.](#page-0-0) [1[8](#page-16-0)

2 Définitions et résultats Partie 3: E.D.O.

# <span id="page-18-0"></span>Plan

## [Exemples d'E.D.O.](#page-3-0)

- Définitions et résultats
- 3 [Problème de Cauchy](#page-18-0)
	- Différences finies  $m = 1$

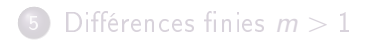

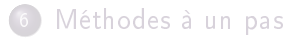

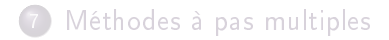

8 [Méthodes de](#page-61-0) [prédiction-correction](#page-61-0)

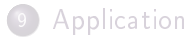

[Ingénieurs Energétique 1ère annéeMéthodes numériques \(S6\) - E.D.O.](#page-0-0) [1[9](#page-17-0)

3 [Problème de Cauchy](#page-18-0) Partie 3: E.D.O.

<span id="page-19-0"></span>**Definition 3.1: problem de Cauchy**

\nSoit 
$$
f
$$
 l'application continue define par

\n
$$
f : [t^0, t^0 + T] \times \mathbb{R}^m \longrightarrow \mathbb{R}^m
$$
\n
$$
(t, y) \longmapsto f(t, y)
$$
\navec  $T \in ]0, +\infty[$ . Le **problem de Cauchy revier** à chercher une fonction **y define par**

\n
$$
y : [t^0, t^0 + T] \longrightarrow \mathbb{R}^m
$$
\n
$$
t \longmapsto y(t) = \begin{pmatrix} y_1(t) \\ \vdots \\ y_m(t) \end{pmatrix}
$$
\ncontinue et dérivable, telle que

\n
$$
y'(t) = f(t, y(t)), \forall t \in [t^0, t^0 + T]
$$
\n
$$
y(0) = y^{[0]} \in \mathbb{R}^m.
$$
\n(5)

[Ingénieurs Energétique 1ère annéeMéthodes numériques \(S6\) - E.D.O.](#page-0-0) [2[0](#page-18-0) / 65] 3 [Problème de Cauchy](#page-18-0) Partie 3: E.D.O.

同 → → 三

 $OQ$ 

重

ᡪᡯᢋᡮᠷᡩᠷᠽ

<span id="page-20-0"></span>
$$
(C) \qquad \begin{cases} \mathbf{y}'(t) = \mathbf{f}(t, \mathbf{y}(t)), & \forall t \in [t^0, t^0 + \mathcal{T}] \\ \mathbf{y}(t^0) = \mathbf{y}^{[0]} \in \mathbb{R}^m. \end{cases}
$$

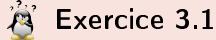

Quelles sont les données du problème de Cauchy ?

[Ingénieurs Energétique 1ère annéeMéthodes numériques \(S6\) - E.D.O.](#page-0-0) [2[1](#page-19-0)

3 [Problème de Cauchy](#page-18-0) Partie 3: E.D.O.

<span id="page-21-0"></span>
$$
(C) \qquad \begin{cases} \mathbf{y}'(t) = \mathbf{f}(t, \mathbf{y}(t)), & \forall t \in [t^0, t^0 + \mathcal{T}] \\ \mathbf{y}(t^0) = \mathbf{y}^{[0]} \in \mathbb{R}^m. \end{cases}
$$

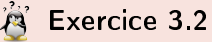

Quelles sont les données du problème de Cauchy ?

- $t^0 \in \mathbb{R}, \ T \in \mathbb{R}^{+*}, \ m \in \mathbb{N}^*$
- $\bullet$  la fonction  $f$
- $\bullet\,$  le vecteur  $\textbf{y}^{[0]}\in \mathbb{R}^m$

[Ingénieurs Energétique 1ère annéeMéthodes numériques \(S6\) - E.D.O.](#page-0-0) [2[1](#page-20-0)<br>/ 65] 3 Problème de Cauchy

### <span id="page-22-0"></span>**為 Exercice 3.3**

Pour chacune des E.D.O. suivantes écrire le problème de Cauchy associé

(a) 
$$
\begin{cases} x''(t) + \alpha x'(t) + \beta \cos(x(t)) = \sin(t), \ t \in ]0, 2\pi] \\ x(0) = 0, \ x'(0) = 1. \end{cases}
$$

(b) 
$$
\begin{cases} LCv''(t) + \left(\frac{L}{R_2} + R_1C\right)v'(t) + \left(\frac{R_1}{R_2} + 1\right)v(t) = e, \ t \in ]0,100] \\ v(0) = 0, \ v'(0) = 0. \end{cases}
$$

(c) 
$$
\begin{cases} x''(t) = \mu(1 - x^2(t))x'(t) - x(t), t \in ]0,10] \\ x(0) = 1, x'(0) = 1. \end{cases}
$$

$$
(d) \begin{cases} y^{(3)}(t) - \cos(t)y^{(2)}(t) + 2\sin(t)y^{(1)}(t) - y(t) = 0, \ t \in ]0, T] \\ y(0) = u_0, \ y^{(1)}(0) = v_0, \ y^{(2)}(0) = w_0. \end{cases}
$$

[Ingénieurs Energétique 1ère annéeMéthodes numériques \(S6\) - E.D.O.](#page-0-0) [2[2](#page-21-0)

### <span id="page-23-0"></span>**A** Exercice 3.4

Déterminer le problème de Cauchy associé au modèle du Brusselator simplifié :

$$
\textbf{(B)} \quad\n\left\{\n\begin{array}{l}\nX'(t) = 1 + \alpha X^2(t)Y(t) - (\beta + 1)X(t) \\
Y'(t) = -\alpha X^2(t)Y(t) + \beta X(t)\n\end{array}\n\right.
$$

avec C.I.  $X(0) = X_0$  et  $Y(0) = Y_0$ .

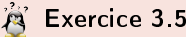

Déterminer le problème de Cauchy associé au modèle du pendule pesant simplié :

$$
(\mathcal{P}) \quad \theta^{(2)}(t) + \frac{g}{L} \sin(\theta(t)) = 0.
$$

avec C.I.  $\theta(0) = \theta_0$  et  $\theta'(0) = \theta'_0$ .

[Ingénieurs Energétique 1ère annéeMéthodes numériques \(S6\) - E.D.O.](#page-0-0) [2[3](#page-22-0)

3 [Problème de Cauchy](#page-18-0) Partie 3: E.D.O.

<span id="page-24-0"></span>' Problème de Cauchy linéaire :

$$
\begin{cases}\ny'(t) = 3y(t) - 3t, \text{ si } t > 0 \\
y(0) = 1\n\end{cases}
$$

On a  $f(t, v) = 3v - 3t$  et une solution  $y(t) = (1 - 1/3)e^{3t} + t + 1/3$ .

[Ingénieurs Energétique 1ère annéeMéthodes numériques \(S6\) - E.D.O.](#page-0-0) [2[4](#page-23-0)

<span id="page-25-0"></span>' Problème de Cauchy linéaire :

$$
\begin{cases}\ny'(t) = 3y(t) - 3t, \text{ si } t > 0 \\
y(0) = 1\n\end{cases}
$$

On a  $f(t, v) = 3v - 3t$  et une solution  $y(t) = (1 - 1/3)e^{3t} + t + 1/3$ . ' Problème non-linéaire :

$$
\begin{cases}\ny'(t) = \sqrt[3]{y(t)}, & \text{si } t > 0 \\
y(0) = 0\n\end{cases}
$$

On a  $f(t, v) = \sqrt[3]{v}$  et trois solutions  $y(t) = 0$ ,  $y(t) = \sqrt{8t^3/27}$  et On a  $f(t, v) = \sqrt[3]{v}$ <br> $y(t) = -\sqrt{8t^3/27}.$ 

[Ingénieurs Energétique 1ère annéeMéthodes numériques \(S6\) - E.D.O.](#page-0-0) [2[4](#page-24-0)

/ 65] 3 [Problème de Cauchy](#page-18-0) Partie 3: E.D.O.

$$
(\mathcal{PC}) \quad \left\{ \begin{array}{rcl} \mathbf{y}'(t) & = & \mathbf{f}(t, \mathbf{y}(t)) \\ \mathbf{y}(t^0) & = & \mathbf{y}_0 \in \mathbb{R}^m. \end{array} \right.
$$

<span id="page-26-1"></span>avec  $\bm{f}: \mathit{U}\longrightarrow \mathbb{R}^{m},\ \mathit{U}$  un ouvert de  $\mathbb{R}\times \mathbb{R}^{m}$  et  $(t^{0},\bm{y}^{[0]})\in \mathit{U}.$ 

Theorem 1: Cauchy-Lipschitz

On suppose que la fonction  $f$  est continue sur  $U$  et quelle est localement lipschitzienne en  $\mathbf{y} : \forall (t, \mathbf{y}) \in U$ ,  $\exists \mathcal{W}$  voisinage  $\mathbf{t}$ ,  $\exists \mathcal{V}$  voisinage  $\mathbf{y}$ ,  $\exists L > 0$  tels que

<span id="page-26-0"></span>
$$
\forall s \in \mathcal{W}, \ \forall (\boldsymbol{u}, \boldsymbol{v}) \in \mathcal{V}^2, \ \ \|\boldsymbol{f}(s, \boldsymbol{u}) - \boldsymbol{f}(s, \boldsymbol{v})\| \leqslant L \|\boldsymbol{u} - \boldsymbol{v}\|
$$
 (6)

Sous ces hypothèses le problème de Cauchy  $(\mathcal{PC})$  admet une unique solution.

**Proposition 3.2**  
\nSi 
$$
\frac{\partial f}{\partial y}(t, y)
$$
 est continue et bornée, alors **f** satisfait (6).

[Ingénieurs Energétique 1ère annéeMéthodes numériques \(S6\) - E.D.O.](#page-0-0) [2[5](#page-25-0)

3 [Problème de Cauchy](#page-18-0) Partie 3: E.D.O.

# <span id="page-27-0"></span>Plan

## [Exemples d'E.D.O.](#page-3-0)

- Définitions et résultats
- 3 [Problème de Cauchy](#page-18-0)
	- Différences finies  $m = 1$

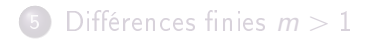

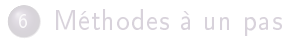

- 7 [Méthodes à pas multiples](#page-53-0)
- 8 [Méthodes de](#page-61-0) [prédiction-correction](#page-61-0)

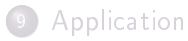

[Ingénieurs Energétique 1ère annéeMéthodes numériques \(S6\) - E.D.O.](#page-0-0) [2[6](#page-26-1)

4 Différences finies  $m = 1$  Partie 3: E.D.O.

<span id="page-28-0"></span>On veut résoudre le problème de Cauchy :

$$
(\mathcal{PC}) \quad \left\{ \begin{array}{lcl} y'(t) & = & f(t, y(t)), \quad \forall t \in [t^0, t^0 + \mathcal{T}] \\ y(t^0) & = & y_0 \in \mathbb{R}. \end{array} \right.
$$

On a vu (chapitre Dérivation numérique) :

$$
y'(t^n) = \frac{y(t^n + h) - y(t^n)}{h} + \mathcal{O}(h)
$$
  
\n
$$
\Rightarrow f(t^n, y(t^n)) = \frac{y(t^{n+1}) - y(t^n)}{h} + \mathcal{O}(h)
$$

La méthode d'Euler progressive est alors donnée par le schéma

$$
\begin{cases}\ny^{[n+1]} = y^{[n]} + hf(t^n, y^{[n]}), \forall n \in [0, N-1] \\
y^{[0]} = y(t^0)\n\end{cases} (7)
$$

Ce schéma est explicite, car il permet le calcul direct de  $y^{[n+1]}$  en fonction de y<sup>[n]</sup>.

[Ingénieurs Energétique 1ère annéeMéthodes numériques \(S6\) - E.D.O.](#page-0-0) [2[7](#page-27-0)]<br>/ 65] 4 Différences finies  $m = 1$ 

4 Différences finies  $m = 1$  Partie 3: E.D.O.

<span id="page-29-0"></span>On veut résoudre le problème de Cauchy :

$$
(\mathcal{PC}) \quad \left\{ \begin{array}{lcl} y'(t) & = & f(t, y(t)), \quad \forall t \in [t^0, t^0 + \mathcal{T}] \\ y(t^0) & = & y_0 \in \mathbb{R}. \end{array} \right.
$$

On a vu (chapitre Dérivation numérique) :

$$
y'(t^{n+1}) = \frac{y(t^{n+1}) - y(t^{n+1} - h)}{h} + \mathcal{O}(h)
$$

$$
\Rightarrow f(t^{n+1}, y(t^{n+1})) = \frac{y(t^{n+1}) - y(t^{n})}{h} + \mathcal{O}(h)
$$

La méthode d'Euler régressive est donnée par le schéma

$$
\begin{cases}\ny^{[n+1]} = y^{[n]} + hf(t^{n+1}, y^{[n+1]}), \ \forall n \in [0, N-1]\n\\y^{[0]} = y(t^0)\n\end{cases} \tag{8}
$$

Ce schéma est implicite, car  $y^{[n+1]}$  est définit implicitement en fonction de  $\mathsf{y}^{\textsf{[}n\textsf{]}}$ . Il faut donc résoudre à chaque pas de temps une équation non-linéaire en utilisant des méthodes de point fixe par exem[ple](#page-28-0)[.](#page-30-0)  $QQ$ [Ingénieurs Energétique 1ère annéeMéthodes numériques \(S6\) - E.D.O.](#page-0-0) [28

 $Différences fines  $m = 1$$  Partie 3: E.D.O.

#### <span id="page-30-0"></span>Exercice 4.1

On veut résoudre numériquement le problème  $(P)$  suivant : trouver y telle que

$$
(\mathcal{P}) \begin{cases} y'(t) = \cos(t) + 1, & \forall t \in [0, 4\pi] \\ y(0) = 0. \end{cases}
$$

dont la solution exacte est  $y(t) = \sin(t) + t$ . On rappelle le schéma d'Euler progressif pour la résolution d'un problème de Cauchy

$$
(S) \begin{cases} y^{(n+1)} = y^{(n)} + hf(t^n, y^{(n)}), \\ y^{(0)} \text{donné.} \end{cases}
$$

 $Q.1$  Expliquer en détail comment utiliser le schéma d'Euler progressif pour résoudre le problème (P) en précisant entre autres les données, les inconnues, les dimensions des variables, lien entre y<sup>(n)</sup> et la fonction y, ...

Q.2 Soit a, b,  $a < b$  deux réels. Ecrire une fonction DISREG retournant une discrétisation de l'intervalle [a; b] avec <sup>N</sup> pas (constant) de discrétisation.

 $Q$ .3 Ecrire une fonction REDEP retournant l'ensemble des couples  $(t^n,y^{(n)})$  calculés par le schéma d'Euler progressif.  $Q.4$  Ecrire un algorithme complet de résolution de  $(P)$  par le schéma d'Euler progressif.

[Ingénieurs Energétique 1ère annéeMéthodes numériques \(S6\) - E.D.O.](#page-0-0) [2[9](#page-29-0)

4 Différences finies  $m = 1$  Partie 3: E.D.O.

<span id="page-31-0"></span>Exemple d'E.D.O.

$$
\begin{cases}\ny'(t) = y(t) + t^2y^2(t), & \text{pour } t \in [0,5], \\
y(0) = -1\n\end{cases}
$$

a pour solution exacte  $y(t) = 1/(e^{-t} - t^2 + 2t - 2).$ 

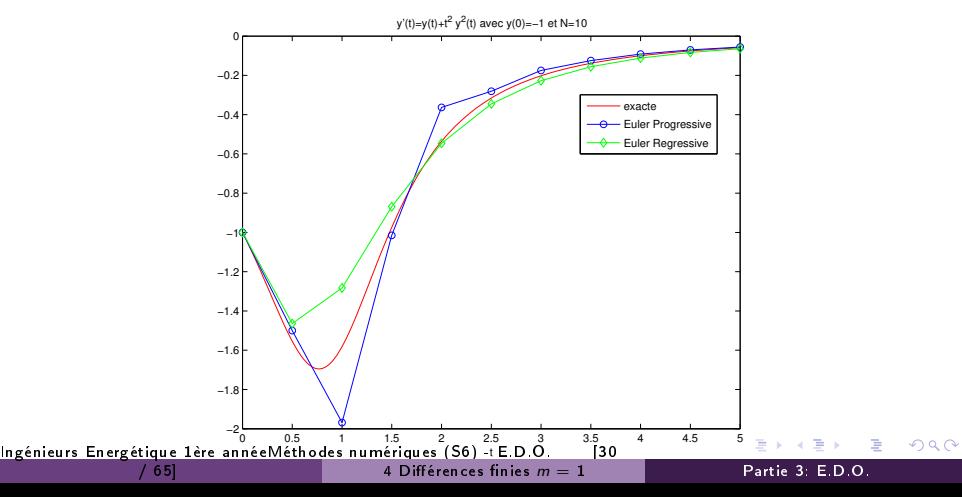

<span id="page-32-0"></span>Exemple d'E.D.O.

$$
\begin{cases}\ny'(t) = y(t) + t^2y^2(t), & \text{pour } t \in [0,5], \\
y(0) = -1\n\end{cases}
$$

a pour solution exacte  $y(t) = 1/(e^{-t} - t^2 + 2t - 2).$ 

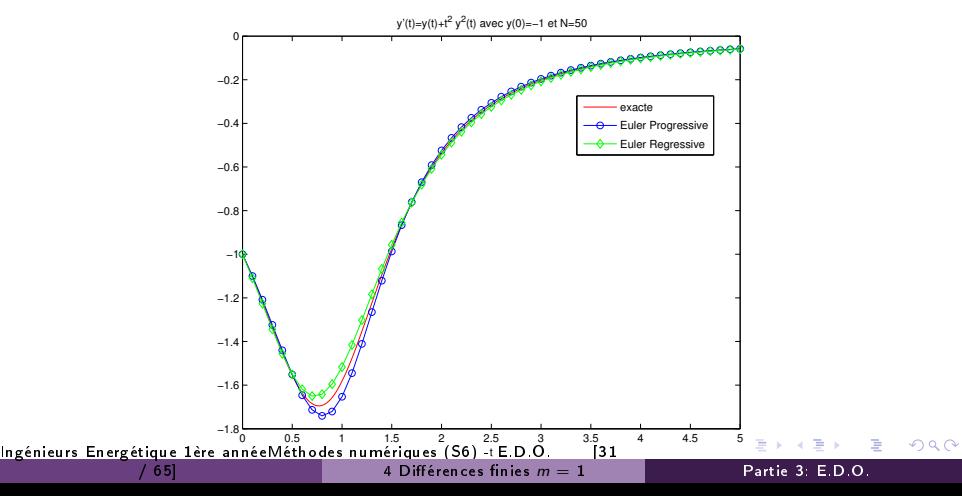

# <span id="page-33-0"></span>Plan

## [Exemples d'E.D.O.](#page-3-0)

- Définitions et résultats
- 3 [Problème de Cauchy](#page-18-0)
	- Différences finies  $m = 1$

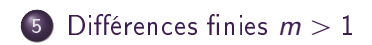

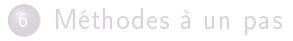

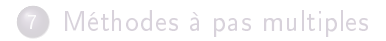

8 [Méthodes de](#page-61-0) [prédiction-correction](#page-61-0)

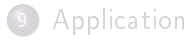

[Ingénieurs Energétique 1ère annéeMéthodes numériques \(S6\) - E.D.O.](#page-0-0) [3[2](#page-32-0)

<span id="page-34-0"></span>On veut résoudre le problème de Cauchy :

$$
(\mathcal{PC}) \quad \left\{ \begin{array}{rcl} \mathbf{y}'(t) & = & \mathbf{f}(t, \mathbf{y}(t)), \quad \forall t \in [t^0, t^0 + \mathcal{T}] \\ \mathbf{y}(t^0) & = & \mathbf{y}_0 \in \mathbb{R}^m. \end{array} \right.
$$

La méthode d'Euler progressive est donnée par le schéma

$$
\begin{cases}\n\mathbf{y}^{[n+1]} = \mathbf{y}^{[n]} + h\mathbf{f}(t^n, \mathbf{y}^{[n]}), \ \forall n \in [0, N-1] \\
\mathbf{y}^{[0]} = \mathbf{y}(t^0)\n\end{cases} \tag{9}
$$

Ce schéma est explicite, car il permet le calcul direct de  $y^{[n+1]}$  en fonction de  $\pmb{y}^{\left[\textit{n}\right]}$ .

[Ingénieurs Energétique 1ère annéeMéthodes numériques \(S6\) - E.D.O.](#page-0-0) [3[3](#page-33-0)  $\Omega$  $\overline{5}$  Différences finies  $m > 1$  Partie 3: E.D.O.

<span id="page-35-0"></span>On veut résoudre le problème de Cauchy :

$$
(\mathcal{PC}) \quad \left\{ \begin{array}{rcl} \mathbf{y}'(t) & = & \mathbf{f}(t, \mathbf{y}(t)), \quad \forall t \in [t^0, t^0 + \mathcal{T}] \\ \mathbf{y}(t^0) & = & \mathbf{y}_0 \in \mathbb{R}^m. \end{array} \right.
$$

La méthode d'Euler régressive est donnée par le schéma

$$
\begin{cases} \mathbf{y}^{[n+1]} = \mathbf{y}^{[n]} + h\mathbf{f}(t^{n+1}, \mathbf{y}^{[n+1]}), \ \forall n \in [0, N-1] \\ \mathbf{y}^{[0]} = \mathbf{y}(t^0) \end{cases}
$$
(10)

Ce schéma est implicite, car  $\mathbf{y}^{[n+1]}$  est définit implicitement en fonction de  $\boldsymbol{\mathsf{y}}^{\left[\textit{n}\right]}$  .

[Ingénieurs Energétique 1ère annéeMéthodes numériques \(S6\) - E.D.O.](#page-0-0) [3[4](#page-34-0)  $\Omega$  $\overline{5}$  Différences finies  $m > 1$  Partie 3: E.D.O.

# <span id="page-36-0"></span>Plan

## [Exemples d'E.D.O.](#page-3-0)

- Définitions et résultats
- 3 [Problème de Cauchy](#page-18-0)
	- Différences finies  $m = 1$

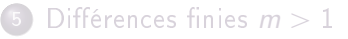

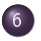

### 6 [Méthodes à un pas](#page-36-0) [Méthodes de Runge-Kutta](#page-43-0)

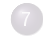

- 7 [Méthodes à pas multiples](#page-53-0)
- [Méthodes de](#page-61-0) [prédiction-correction](#page-61-0)

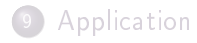

[Ingénieurs Energétique 1ère annéeMéthodes numériques \(S6\) - E.D.O.](#page-0-0) [3[5](#page-35-0)

6 [Méthodes à un pas](#page-36-0) Partie 3: E.D.O.

<span id="page-37-0"></span>Soit **y** la solution d'un problème de Cauchy et  $(t^n)_{n=0}^N$  la discrétisation régulière de l'intervalle  $[t^0, t^0 + \mathcal{T}].$ 

### **Definition 6.1: Méthodes à un pas**

Les méthodes à un pas utilisent la formule générale :

$$
\mathbf{y}^{[n+1]} = \mathbf{y}^{[n]} + h\mathbf{\Phi}(t^n, \mathbf{y}^{[n]}, h) \tag{11}
$$

›

Le schéma [\(11\)](#page-0-1) converge sur l'intervalle  $\left[ t^0,t^0+T\right]$  si, pour la suite des  $\boldsymbol{\mathsf{y}}^{[n]}$  calculés, l'écart maximum avec la solution exacte diminue quand le pas h diminue :

$$
\lim_{h=\frac{T}{N}\to 0}\max_{n\in\{0,\ldots,N\}}\left\|\mathbf{y}^{[n]}-\mathbf{y}(t^n)\right\|=0
$$

Pour la méthode d'Euler progressif  $\Phi(t, y, h) = f(t, y)$ .

[Ingénieurs Energétique 1ère annéeMéthodes numériques \(S6\) - E.D.O.](#page-0-0) [3[6](#page-36-0)

### <span id="page-38-0"></span>**Definition 6.2: Consistance**

Le schéma de calcul [\(11\)](#page-0-1) est consistant avec le problème de Cauchy  $(4)$ - $(5)$  si

$$
\lim_{h=\frac{T}{N}\to 0} \max_{n} \left\| \frac{\mathbf{y}(t^{n+1}) - \mathbf{y}(t^n)}{h} - \mathbf{\Phi}(t^n, \mathbf{y}(t^n), h) \right\| = 0
$$

Cela signifie que le schéma doit être une approximation vraisemblable, bien construite.

Theorem 2

Le schéma [\(11\)](#page-0-1) est consistant avec le problème de Cauchy [\(4\)](#page-0-1)-[\(5\)](#page-0-1) si  $\Phi(t, \mathbf{y}, 0) = f(t, \mathbf{y}).$ 

[Ingénieurs Energétique 1ère annéeMéthodes numériques \(S6\) - E.D.O.](#page-0-0) [3[7](#page-37-0)

/ 65] 6 [Méthodes à un pas](#page-36-0) Partie 3: E.D.O.

<span id="page-39-0"></span>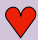

### Definition 6.3: Stabilité

La méthode est stable si une petite perturbation sur  $\boldsymbol{y}^{[0]}$  ou  $\boldsymbol{\Phi}$  n'entraîne qu'une petite perturbation sur la solution approchée, et cela quel que soit le pas h.

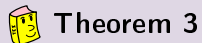

Si  $\Phi(t, y, h)$  vérifie la condition de Lipschitz en y alors la méthode est stable.

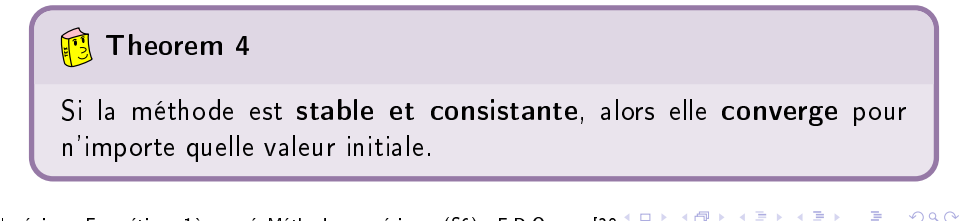

[Ingénieurs Energétique 1ère annéeMéthodes numériques \(S6\) - E.D.O.](#page-0-0) [3[8](#page-38-0)

/ 65] 6 [Méthodes à un pas](#page-36-0) Partie 3: E.D.O.

#### <span id="page-40-0"></span>C Definition 6.4: Ordre d'un schéma

Le schéma [\(11\)](#page-0-1) est d'ordre  $p$  si la solution  $y$  du problème de Cauchy  $(4)$ - $(5)$  vérifie

$$
\max_{n} \left\| \frac{\mathbf{y}(t^{n+1}) - \mathbf{y}(t^n)}{h} - \mathbf{\Phi}(t^n, \mathbf{y}(t^n), h) \right\| = \mathcal{O}(h^p)
$$

### Lemme 6.5

Soient **y** la solution du problème de Cauchy [\(4\)](#page-0-1)-[\(5\)](#page-0-1). et  $(\mathbf{y}^{[n]})_{n\in\llbracket 0,N\rrbracket}$  donnés par un schéma à un pas  $(11)$  d'ordre p avec  $\boldsymbol{y}^{[0]} = \boldsymbol{y}(t^0).$  On a alors

$$
\max_{n\in[[0,N]]} \left\| \mathbf{y}(t^n) - \mathbf{y}^{[n]} \right\| = \mathcal{O}(h^p)
$$
 (12)

[Ingénieurs Energétique 1ère annéeMéthodes numériques \(S6\) - E.D.O.](#page-0-0) [3[9](#page-39-0)

/ 65] 6 [Méthodes à un pas](#page-36-0) Partie 3: E.D.O.

<span id="page-41-0"></span>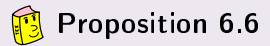

Le schéma d'Euler progressif est une méthode à un pas d'ordre 1.

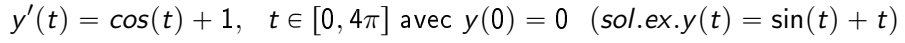

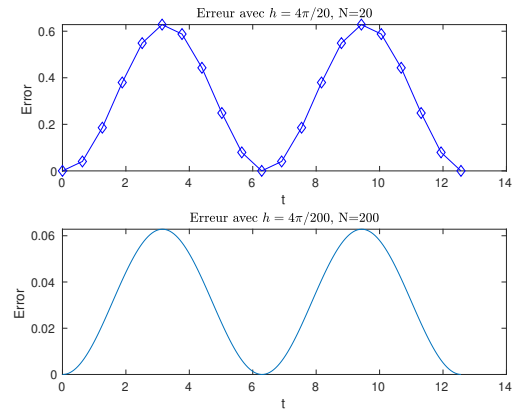

Figure – Méthode d'Euler progressive : vérification numérique de l'ordre

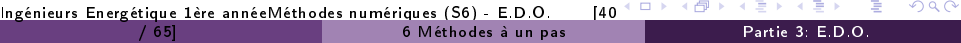

<span id="page-42-0"></span>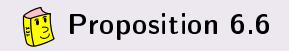

Le schéma d'Euler progressif est une méthode à un pas d'ordre 1.

$$
y'(t) = cos(t) + 1
$$
,  $t \in [0, 4\pi]$  avec  $y(0) = 0$  (sol.ex.y(t) = sin(t) + t)

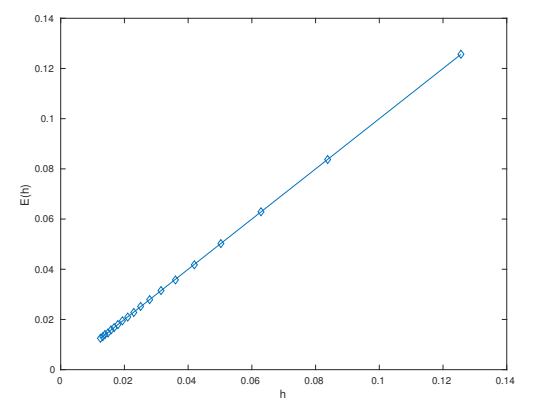

Figure – Méthode d'Euler progressive : vérification numérique de l'ordre

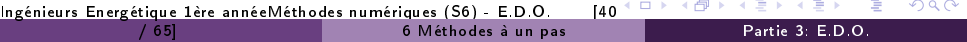

## <span id="page-43-0"></span>Méthodes de Runge-Kutta

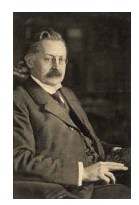

(a) Carle Runge 1856-1927, mathématicien et physicien

allemand

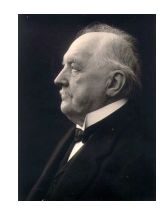

(b) Martin Wilhelm Kutta 1867-1944, Mathématicien allemand

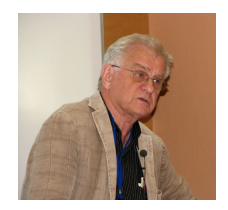

(c) John C. Butcher 1933, Mathématicien appliqué néozélandais

L'idée fondamentale des méthodes de Runge-Kutta est d'intégrer l'équation  $\boldsymbol{y}'(t) = \boldsymbol{f}(t,\boldsymbol{y}(t))$  sur  $\left[t^n,t^{n+1}\right]$  et de calculer :

$$
\mathbf{y}(t^{n+1}) = \mathbf{y}(t^n) + \int_{t^n}^{t^{n+1}} \mathbf{f}(t, \mathbf{y}(t)) dt,
$$

en utilisant une formule d'intégration numérique à q points intermédiaires pour évaluer l'intégrale.

[Ingénieurs Energétique 1ère annéeMéthodes numériques \(S6\) - E.D.O.](#page-0-0) [4[1](#page-42-0)

6 [Méthodes à un pas](#page-36-0) Partie 3: E.D.O.

### <span id="page-44-0"></span>Méthodes de Runge-Kutta

Ce sont des méthodes à un pas :

$$
\mathbf{y}^{[n+1]} = \mathbf{y}^{[n]} + h\mathbf{\Phi}(t^n, \mathbf{y}^{[n]}, h)
$$

avec

$$
\mathbf{\Phi}(t,\mathbf{y},h)=\sum_{i=1}^q c_i \mathbf{k}^{[i]}(t,\mathbf{y},h)
$$

et

$$
\boldsymbol{k}^{[i]}(t,\mathbf{y},h) = \boldsymbol{f}\left(t + ha_i, y + h\sum_{j=1}^q b_{i,j}\boldsymbol{k}^{[j]}(t,\mathbf{y},h)\right), \ 1 \leqslant i \leqslant q
$$

que l'on peut représenter sous la forme d'un tableau dit tableau de Butcher :

$$
\begin{array}{c|c}\n\mathbf{a} & \mathbb{B} \\
\hline\n\mathbf{c}^t\n\end{array}
$$
\n(13)

avec  $\mathbb{B}=(b_{i,j})_{i,j\in[\![1,q]\!]} \in \mathcal{M}$ q, q $(\mathbb{R}),$   $\bm{a}=(a_i)_{i\in[\![1,q]\!]} \in \mathbb{R}^q$  et  $\boldsymbol{c} = (c_i)_{i \in \llbracket 1, q \rrbracket} \in \mathbb{R}^{q' \cdot \tt}$ lngénieurs Energétique l'ère annéeMéthodes numériques (S6) - E.D.O. [4[2](#page-43-0)]  $299$ / 65] 6 [Méthodes à un pas](#page-36-0) Partie 3: E.D.O.

#### <span id="page-45-0"></span>Proposition 6.7: (admis)

- **O** Les méthodes de Runge-Kutta explicites sont stables si  $f$  est contractante en  $y$ .
- <sup>2</sup> Une méthode de Runge-Kutta est d'ordre 0 si

$$
a_i=\sum_{j=1}^q b_{ij}.
$$

<sup>3</sup> Une méthode de Runge-Kutta est d'ordre 1 (et donc consistante) si elle est d'ordre 0 et si

$$
\sum_{i=1}^q c_i=1.
$$

<sup>4</sup> Une méthode de Runge-Kutta est d'ordre 2 si elle est d'ordre 1 et si

$$
\sum_{i=1}^q c_i a_i = 1/2.
$$

<sup>5</sup> Une méthode de Runge-Kutta est explicite si la matrice **B** est triangulaire inférieure à diagonale nulle :

$$
\forall (i,j) \in [\![1,q]\!], j \geqslant i, \quad b_{ij} = 0.
$$

[Ingénieurs Energétique 1ère annéeMéthodes numériques \(S6\) - E.D.O.](#page-0-0) [4[3](#page-44-0)

/ 65] 6 [Méthodes à un pas](#page-36-0) Partie 3: E.D.O.

## <span id="page-46-0"></span>Runge-Kutta d'ordre 2

$$
\begin{array}{c|cc}\n0 & 0 & 0 \\
\frac{1}{2\alpha} & \frac{1}{2\alpha} & 0 \\
\hline\n1-\alpha & \alpha\n\end{array}
$$
\n(14)

$$
\Phi(t, \mathbf{y}, h) = (1 - \alpha)\mathbf{f}(t, \mathbf{y}) + \alpha \mathbf{f}(t + \frac{h}{2\alpha}, \mathbf{y} + \frac{h}{2\alpha}\mathbf{f}(t, \mathbf{y}))
$$

 $\bullet$   $\alpha = \frac{1}{2}$  $\frac{1}{2}$ , méthode de Heun :

$$
\mathbf{y}^{[n+1]} = \mathbf{y}^{[n]} + \frac{h}{2} \mathbf{f}(t^n, \mathbf{y}^{[n]}) + \frac{h}{2} \mathbf{f}(t^{n+1}, \mathbf{y}^{[n]} + h \mathbf{f}(t^n, \mathbf{y}^{[n]})).
$$

 $\bullet \ \alpha = 1$ , méthode d'Euler modifiée ou méthode du point milieu :

$$
\mathbf{y}^{[n+1]} = \mathbf{y}^{[n]} + h\mathbf{f}\left(t^n + \frac{h}{2}, \mathbf{y}^{[n]} + \frac{h}{2}\mathbf{f}(t^n, \mathbf{y}^{[n]})\right).
$$

 $299$ [Ingénieurs Energétique 1ère annéeMéthodes numériques \(S6\) - E.D.O.](#page-0-0) [4[4](#page-45-0) / 65] 6 [Méthodes à un pas](#page-36-0) Partie 3: E.D.O.

<span id="page-47-0"></span>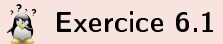

la méthode de Heun est donnée par

$$
\mathbf{y}^{[n+1]} = \mathbf{y}^{[n]} + \frac{h}{2} \mathbf{f}(t^n, \mathbf{y}^{[n]}) + \frac{h}{2} \mathbf{f}(t^{n+1}, \mathbf{y}^{[n]} + h \mathbf{f}(t^n, \mathbf{y}^{[n]})).
$$

Q.1 Ecrire la fonction algorithmique REDHEUNVEC permettant de résoudre un problème de Cauchy (vectoriel par la méthode de Heun en utilisant au plus 2N évaluation de f.

Q.2 Ecrire un programme algorithmique permettant de retrouver numériquement l'ordre de cette méthode.

[Ingénieurs Energétique 1ère annéeMéthodes numériques \(S6\) - E.D.O.](#page-0-0) [4[5](#page-46-0)

/ 65] 6 [Méthodes à un pas](#page-36-0) Partie 3: E.D.O.

つひい

## <span id="page-48-0"></span>Application

 $y'(t) = cos(t) + 1$ ,  $t \in [0, 4\pi]$  avec  $y(0) = 0$   $(sol.ex.y(t) = sin(t) + t)$ 

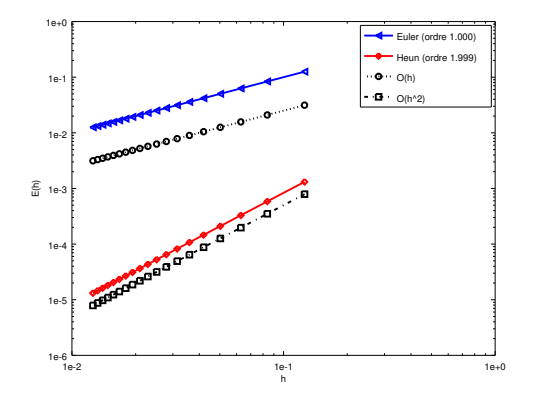

Figure – Méthode de Heun : vérification numérique de l'ordre

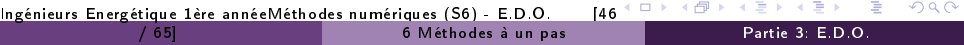

## <span id="page-49-0"></span>Runge-Kutta d'ordre 4

La méthode explicite la plus utilisée est donnée par le tableau de Buchler suivant

$$
\begin{array}{c|cccc}\n0 & 0 & 0 & 0 & 0 \\
1/2 & 1/2 & 0 & 0 & 0 \\
1/2 & 0 & 1/2 & 0 & 0 \\
1 & 0 & 0 & 1 & 0 \\
\hline\n1/6 & 2/6 & 2/6 & 1/6\n\end{array}
$$
\n(15)

Ce qui donne le schéma explicite de Runge-Kutta d'ordre 4 :

$$
k_1^{[n]} = f(t^n, \mathbf{y}^{[n]})
$$
\n
$$
k_2^{[n]} = f(t^n + \frac{h}{2}, \mathbf{y}^{[n]} + \frac{h}{2} \mathbf{k}_1^{[n]})
$$
\n
$$
k_3^{[n]} = f(t^n + \frac{h}{2}, \mathbf{y}^{[n]} + \frac{h}{2} \mathbf{k}_2^{[n]})
$$
\n
$$
\frac{\mathbf{k}_4^{[n]} = f(t^n + h, \mathbf{y}^{[n]} + h\mathbf{k}_3^{[n]})}{\mathbf{y}^{[n+1]} = \mathbf{y}^{[n]} + \frac{h}{6}(\mathbf{k}_1^{[n]} + 2\mathbf{k}_2^{[n]} + 2\mathbf{k}_3^{[n]} + \mathbf{k}_4^{[n]}).
$$
\n(16)

 $298$ [Ingénieurs Energétique 1ère annéeMéthodes numériques \(S6\) - E.D.O.](#page-0-0) [4[7](#page-48-0) 6 [Méthodes à un pas](#page-36-0) Partie 3: E.D.O.

#### <span id="page-50-0"></span>**Exercice 6.2**

la méthode de Runge-Kutta d'ordre 4 est donnée par

$$
k_1^{[n]} = f(t^n, \mathbf{y}^{[n]})
$$
  
\n
$$
k_2^{[n]} = f(t^n + \frac{h}{2}, \mathbf{y}^{[n]} + \frac{h}{2} \mathbf{k}_1^{[n]})
$$
  
\n
$$
k_3^{[n]} = f(t^n + \frac{h}{2}, \mathbf{y}^{[n]} + \frac{h}{2} \mathbf{k}_2^{[n]})
$$
  
\n
$$
\frac{\mathbf{k}_4^{[n]} = f(t^n + h, \mathbf{y}^{[n]} + h\mathbf{k}_3^{[n]})}{\mathbf{y}^{[n+1]} = \mathbf{y}^{[n]} + \frac{h}{6}(\mathbf{k}_1^{[n]} + 2\mathbf{k}_2^{[n]} + 2\mathbf{k}_3^{[n]} + \mathbf{k}_4^{[n]}).
$$

Q.1 Ecrire une fonction algorithmique REDRK4VEC permettant de résoudre un problème de Cauchy (vectoriel par la méthode de Runge-Kutta d'ordre 4. Q.2 Ecrire un programme algorithmique permettant de retrouver numériquement l'ordre de cette méthode.

[Ingénieurs Energétique 1ère annéeMéthodes numériques \(S6\) - E.D.O.](#page-0-0) [4[8](#page-49-0)

/ 65] 6 [Méthodes à un pas](#page-36-0) Partie 3: E.D.O.

<span id="page-51-0"></span> $y'(t) = cos(t) + 1$ ,  $t \in [0, 4\pi]$  avec  $y(0) = 0$   $(sol.ex.y(t) = sin(t) + t)$ 

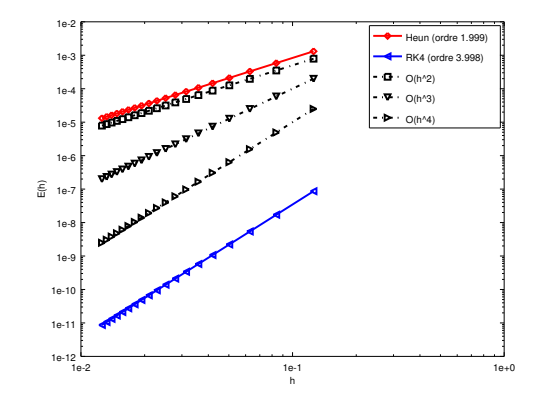

Figure – Méthode RK4 : vérification numérique de l'ordre

mais en prenant des h de plus en plus petits ...<br>[Ingénieurs Energétique 1ère annéeMéthodes numériques \(S6\) - E.D.O.](#page-0-0) [4[9](#page-50-0)  $299$ / 65] 6 [Méthodes à un pas](#page-36-0) Partie 3: E.D.O.

<span id="page-52-0"></span> $y'(t) = cos(t) + 1$ ,  $t \in [0, 4\pi]$  avec  $y(0) = 0$   $(sol.ex.y(t) = sin(t) + t)$ 

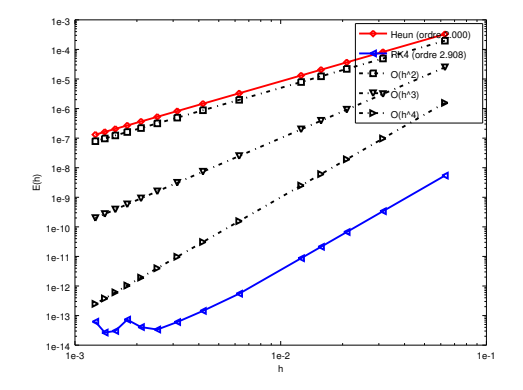

Figure – Méthode RK4 progressive : vérification numérique de l'ordre

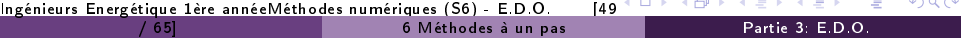

# <span id="page-53-0"></span>Plan

### [Exemples d'E.D.O.](#page-3-0)

- Définitions et résultats
- 3 [Problème de Cauchy](#page-18-0)
- Différences finies  $m = 1$ 
	- Différences finies  $m > 1$

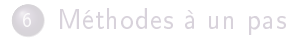

## 7 [Méthodes à pas multiples](#page-53-0)

- [Résultats théoriques](#page-55-0)
- [Méthodes d'Adams-Bashforth](#page-58-0)
- [Méthodes d'Adams-Moulton](#page-60-0)
- [Méthodes de](#page-61-0) [prédiction-correction](#page-61-0)

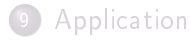

[Ingénieurs Energétique 1ère annéeMéthodes numériques \(S6\) - E.D.O.](#page-0-0) [5[0](#page-52-0) 7 [Méthodes à pas multiples](#page-53-0) Partie 3: E.D.O.

<span id="page-54-0"></span>Exemple d'une méthode à deux pas :

$$
\mathbf{y}^{[n+1]} = \mathbf{y}^{[n-1]} + 2h\mathbf{f}(t^n, \mathbf{y}^{[n]}).
$$
 (17)

Cette méthode est d'ordre 2.

### $\bullet$  Definition 7.1: Méthodes à pas multiples

Les méthodes à pas multiples s'écrivent sous la forme générale :

<span id="page-54-1"></span>
$$
\sum_{i=0}^{k} \alpha_i \mathbf{y}^{[n+i]} = h \sum_{i=0}^{k} \beta_i \mathbf{f}(t^{n+i}, \mathbf{y}^{[n+i]})
$$
(18)

où k est le nombre de pas,  $\alpha_k \neq 0$  et  $|\alpha_0| + |\beta_0| > 0$ .

Si  $\beta_k = 0$  le schéma est explicite, sinon il est implicite.

[Ingénieurs Energétique 1ère annéeMéthodes numériques \(S6\) - E.D.O.](#page-0-0) [5[1](#page-53-0)

つひい

#### <span id="page-55-0"></span>Definition 7.2: ordre

Soit  $\boldsymbol{y}$  la solution d'un problème de Cauchy [\(4\)-5](#page-0-1) et  $\boldsymbol{y}^{\lfloor n+k \rfloor}$  le terme obtenu par le schéma [\(18\)](#page-54-1) en prenant  $\bm{y}^{[n+i]} = \bm{y}(t^{n+i}), \, \forall i \in [\![0,k-1]\!]$ . Alors, l'erreur locale est

$$
\tau(n+k) = \left\| \mathbf{y}(t^{n+k}) - \mathbf{y}^{[n+k]} \right\|_{\infty}
$$

.

Le schéma [\(18\)](#page-54-1) est alors d'ordre p si

$$
\tau(n+k)=\mathcal{O}(h^{p+1}).
$$

**Theorem 5: ordre schémas à pas multiples (admis)** 

Un schéma à pas multiples de type [\(18\)](#page-54-1) est d'ordre p si et seulement si

$$
\sum_{i=0}^{k} \alpha_i = 0,
$$
  

$$
\sum_{i=0}^{k} \alpha_i i^q = q \sum_{i=0}^{k} \beta_i i^{q-1}, \quad \forall q \in [1, p].
$$

[Ingénieurs Energétique 1ère annéeMéthodes numériques \(S6\) - E.D.O.](#page-0-0) [5[2](#page-54-0)

7 [Méthodes à pas multiples](#page-53-0) Partie 3: E.D.O.

#### <span id="page-56-0"></span>**Theorem 6: stabilité schémas à pas multiples (admis)**

Soit une méthode à pas multiples donnée par  $(18)$ . On note P le polynôme défini par

$$
P(\lambda) = \sum_{i=0}^{k} \alpha_i \lambda^i.
$$

La méthode à pas multiples est stable, si

 $\bullet$  toutes les racines de P sont de module inférieur ou égal à 1,

<sup>2</sup> une racine de module égal à 1 est une racine simple de P.

#### **Theorem 7: convergence (admis)**

On suppose que les  $k$  valeurs initiales vérifient.

$$
\|\mathbf{y}(t^i)-\mathbf{y}^{[i]}\| \leq C_0 h^p, \ \forall i \in [0, k-1].
$$

Si le schéma [\(18\)](#page-54-1) est stable et d'ordre  $p$ , alors il est convergent d'ordre  $p$  :

$$
\left\| \mathbf{y}(t^n) - \mathbf{y}^{[n]} \right\| \leq C h^p, \ \forall n \in [0, N].
$$

## <span id="page-57-0"></span>Exemples de schémas à pas multiples

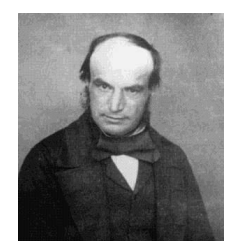

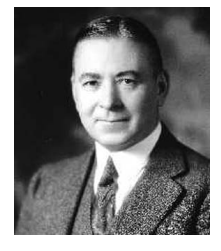

John Couch Adams 1819-1892, mathématicien et astronome britannique

Francis Bashforth 1819-1912, mathématicien appliqué britannique

(a) Forest Ray Moulton 1872-1952, mathématicien et astronome américain

- ' Méthodes explicites d'Adams-Bashforth
- ' Méthodes implicites d'Adams-Moulton

### <span id="page-58-0"></span>Méthodes explicites d'Adams-Bashforth

On note en abrégé  $\boldsymbol{f}^{[n]} = \boldsymbol{f}(t^n, \boldsymbol{y}^{[n]})$ . Voici trois schémas :

' Ordre 2 à 2 pas :

$$
\mathbf{y}^{[n+1]} = \mathbf{y}^{[n]} + \frac{h}{2} \left( 3\mathbf{f}^{[n]} - \mathbf{f}^{[n-1]} \right).
$$

' Ordre 3 à 3 pas :

$$
\mathbf{y}^{[n+1]} = \mathbf{y}^{[n]} + \frac{h}{12} \left( 23 \mathbf{f}^{[n]} - 16 \mathbf{f}^{[n-1]} + 5 \mathbf{f}^{[n-2]} \right).
$$

' Ordre 4 à 4 pas :

$$
\mathbf{y}^{[n+1]} = \mathbf{y}^{[n]} + \frac{h}{24} \left( 55 \mathbf{f}^{[n]} - 59 \mathbf{f}^{[n-1]} + 37 \mathbf{f}^{[n-2]} - 9 \mathbf{f}^{[n-3]} \right).
$$

[Ingénieurs Energétique 1ère annéeMéthodes numériques \(S6\) - E.D.O.](#page-0-0) [5[5](#page-57-0)

7 [Méthodes à pas multiples](#page-53-0) Partie 3: E.D.O.

<span id="page-59-0"></span>
$$
\mathbf{A}^{\prime}
$$
 Exercise 7.1

La méthode de Adam-Bashforth d'ordre 4 explicite est donnée par

$$
\mathbf{y}^{[n+1]} = \mathbf{y}^{[n]} + \frac{h}{24} \left( 55 \mathbf{f}^{[n]} - 59 \mathbf{f}^{[n-1]} + 37 \mathbf{f}^{[n-2]} - 9 \mathbf{f}^{[n-3]} \right).
$$
\n(19)

avec  $\boldsymbol{f}^{[n]} = \boldsymbol{f}(t^n, \boldsymbol{y}^{[n]}).$ Q.1 Ecrire la fonction algorithmique REDAB4Vec permettant de résoudre un problème de Cauchy (vectoriel) par cette méthode.

[Ingénieurs Energétique 1ère annéeMéthodes numériques \(S6\) - E.D.O.](#page-0-0) [5[6](#page-58-0)

つへへ

### <span id="page-60-0"></span>Méthodes implicites d'Adams-Moulton

On note en abrégé  $\boldsymbol{f}^{[n]} = \boldsymbol{f}(t^n, \boldsymbol{y}^{[n]})$ . Voici trois schémas :

' Ordre 2 à 1 pas :

$$
\mathbf{y}^{[n+1]} = \mathbf{y}^{[n]} + \frac{h}{2} \left( \mathbf{f}^{[n+1]} + \mathbf{f}^{[n]} \right).
$$

' Ordre 3 à 2 pas :

$$
\mathbf{y}^{[n+1]} = \mathbf{y}^{[n]} + \frac{h}{12} \left( 5\mathbf{f}^{[n+1]} + 8\mathbf{f}^{[n]} - \mathbf{f}^{[n-1]}\right).
$$

' Ordre 4 à 3 pas :

$$
\mathbf{y}^{[n+1]} = \mathbf{y}^{[n]} + \frac{h}{24} \left( 9\mathbf{f}^{[n+1]} + 19\mathbf{f}^{[n]} - 5\mathbf{f}^{[n-1]} + \mathbf{f}^{[n-2]} \right).
$$

[Ingénieurs Energétique 1ère annéeMéthodes numériques \(S6\) - E.D.O.](#page-0-0) [5[7](#page-59-0)

7 [Méthodes à pas multiples](#page-53-0) Partie 3: E.D.O.

# <span id="page-61-0"></span>Plan

# [Exemples d'E.D.O.](#page-3-0)

- Définitions et résultats
- 3 [Problème de Cauchy](#page-18-0)
	- Différences finies  $m = 1$

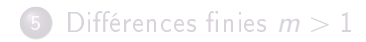

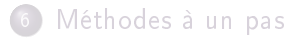

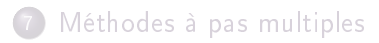

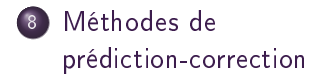

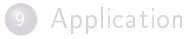

[Ingénieurs Energétique 1ère annéeMéthodes numériques \(S6\) - E.D.O.](#page-0-0) [5[8](#page-60-0)

8 [Méthodes de prédiction-correction](#page-61-0) Partie 3: E.D.O.

<span id="page-62-0"></span>Une méthode de prédiction-correction procède en deux étapes à chacune des itérations :

- $\bullet$  Prédiction : on calcule une approximation de  $\bm{y}(t_{n+1})$  notée  $\overline{\bm{y}}^{[n+1]}$  à l'aide du schéma explicite
- $\bullet$  Correction : on utilise le schéma implicite dans lequel les fonctions  $f$ utilisant  $\boldsymbol{y}^{[n+1]}$  sont remplacées par les fonctions  $\boldsymbol{f}$  utilisant  $\overline{\boldsymbol{y}}^{[n+1]}.$

[Ingénieurs Energétique 1ère annéeMéthodes numériques \(S6\) - E.D.O.](#page-0-0) [5[9](#page-61-0)

<span id="page-63-0"></span>Méthode d'Euler explicite pour prédicteur et méthode implicite des trapèzes comme correcteur.

Euler explicite : 
$$
\mathbf{y}^{[n+1]} = \mathbf{y}^{[n]} + h\mathbf{f}(t^n, \mathbf{y}^{[n]})
$$
Trapèze implicite : 
$$
\mathbf{y}^{[n+1]} = \mathbf{y}^{[n]} + \frac{h}{2}(\mathbf{f}(t^n, \mathbf{y}^{[n]}) + \mathbf{f}(t^{n+1}, \mathbf{y}^{[n+1]}))
$$

On obtient :

$$
\begin{cases}\n\overline{\mathbf{y}}^{[n+1]} = \mathbf{y}^{[n]} + h\mathbf{f}(t^n, \mathbf{y}^{[n]}) & \text{Pr\'ediction} \\
\mathbf{y}^{[n+1]} = \mathbf{y}^{[n]} + \frac{h}{2}(\mathbf{f}(t^n, \mathbf{y}^{[n]}) + \mathbf{f}(t^{n+1}, \overline{\mathbf{y}}^{[n+1]})) & \text{Correction}\n\end{cases}
$$

[Ingénieurs Energétique 1ère annéeMéthodes numériques \(S6\) - E.D.O.](#page-0-0) [6[0](#page-62-0)

 $298$ 

8 [Méthodes de prédiction-correction](#page-61-0) Partie 3: E.D.O.

#### <span id="page-64-0"></span>**Exercice 8.1**

On pose  $\boldsymbol{f}^{[n]} = \boldsymbol{f}(t^n, \boldsymbol{y}^{[n]})$ . La méthode de Adams-Bashforth d'ordre 4 explicite est donnée par

$$
\mathbf{y}^{[n+1]} = \mathbf{y}^{[n]} + \frac{h}{24} \left( 55 \mathbf{f}^{[n]} - 59 \mathbf{f}^{[n-1]} + 37 \mathbf{f}^{[n-2]} - 9 \mathbf{f}^{[n-3]} \right)
$$

et la méthode de Adams-Moulton d'ordre 4 implicite par

$$
\mathbf{y}^{[n+1]} = \mathbf{y}^{[n]} + \frac{h}{24} \left( 9\mathbf{f}^{[n+1]} + 19\mathbf{f}^{[n]} - 5\mathbf{f}^{[n-1]} + \mathbf{f}^{[n-2]} \right)
$$

avec  $\boldsymbol{f}^{[n]} = \boldsymbol{f}(t^n, \boldsymbol{y}^{[n]}).$ Q.1 Ecrire la fonction algorithmique REDPRECOR4VEC permettant de résoudre un problème de Cauchy (vectoriel) par une méthode de prédictioncorrection utilisant ces deux schémas. On minimisera le nombre d'appel à la fonction f dans la boucle principale.

[Ingénieurs Energétique 1ère annéeMéthodes numériques \(S6\) - E.D.O.](#page-0-0) [6[1](#page-63-0)

# <span id="page-65-0"></span>Plan

# [Exemples d'E.D.O.](#page-3-0)

- Définitions et résultats
- 3 [Problème de Cauchy](#page-18-0)
	- Différences finies  $m = 1$

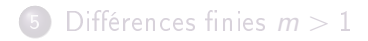

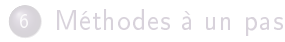

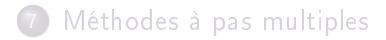

8 [Méthodes de](#page-61-0) [prédiction-correction](#page-61-0)

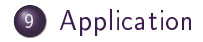

[Ingénieurs Energétique 1ère annéeMéthodes numériques \(S6\) - E.D.O.](#page-0-0) [6[2](#page-64-0)

9 [Application](#page-65-0) **Partie 3: E.D.O.** 

### <span id="page-66-0"></span>Application : modèle de Lorentz

$$
\begin{cases}\nx'(t) = -\sigma x(t) + \sigma y(t) \\
y'(t) = -x(t)z(t) + \rho x(t) - y(t) \\
z'(t) = x(t)y(t) - \beta z(t)\n\end{cases}
$$
\n
$$
\sigma = 10, \ \rho = 28, \ \beta = 8/3 - x(0) = -8, \ y(0) = 8, \ z(0) = \rho - 1.
$$

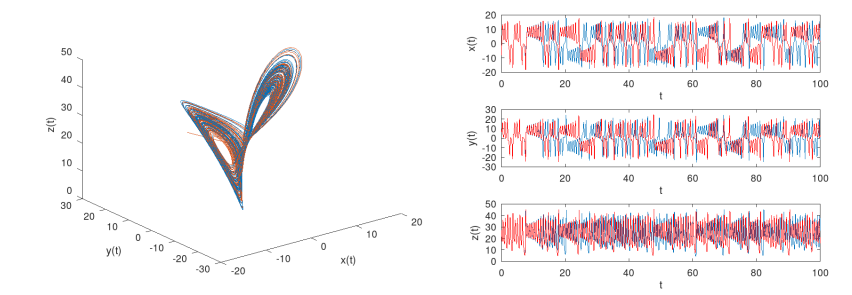

Comment reproduire ces graphiques ?

[Ingénieurs Energétique 1ère annéeMéthodes numériques \(S6\) - E.D.O.](#page-0-0) [6[3](#page-65-0)

Partie 3: E.D.O.

<span id="page-67-0"></span>Le problème de Cauchy correspondant au modèle de Lorentz : Trouver  $\boldsymbol{y} : \left[ t^0, t^0 + \mathcal{T} \right] \longrightarrow \mathbb{R}^3$  solution de

$$
\mathbf{y}'(t) = \mathbf{f}(t, \mathbf{y}(t)), \forall t \in [t^0, t^0 + \mathcal{T}]
$$

$$
\mathbf{y}(t^0) = \mathbf{y}^{[0]} = \begin{pmatrix} -8 \\ 8 \\ \rho - 1 \end{pmatrix} \in \mathbb{R}^3.
$$

$$
\begin{aligned}\n\text{où } t^0 &= 0, \ T = 100 \text{ et} \\
\mathbf{f} &: [0, 100] \times \mathbb{R}^3 \longrightarrow \mathbb{R}^3 \\
(t, \Box) & \longmapsto \mathbf{f}(t, \Box) = \begin{pmatrix} -\sigma \Box_1 + \sigma \Box_2 \\
-\Box_1 \Box_3 + \rho \Box_1 - \Box_2 \\
\Box_1 \Box_2 - \beta \Box_3 \end{pmatrix}\n\end{aligned}
$$

ou encore ...

 $298$ [Ingénieurs Energétique 1ère annéeMéthodes numériques \(S6\) - E.D.O.](#page-0-0) [6[4](#page-66-0) Partie 3: E.D.O.

<span id="page-68-0"></span>Le problème de Cauchy correspondant au modèle de Lorentz : Trouver  $\boldsymbol{y} : \left[ t^0, t^0 + \, \mathcal{T} \right] \longrightarrow \mathbb{R}^3$  solution de

$$
\mathbf{y}'(t) = \mathbf{f}(t, \mathbf{y}(t)), \forall t \in [t^0, t^0 + \mathcal{T}]
$$

$$
\mathbf{y}(t^0) = \mathbf{y}^{[0]} = \begin{pmatrix} -8 \\ 8 \\ \rho - 1 \end{pmatrix} \in \mathbb{R}^3.
$$

où  $t^0=0,\; {\cal T}=100$  et

$$
\mathbf{f} : [0,100] \times \mathbb{R}^3 \longrightarrow \mathbb{R}^3
$$

$$
(t, \mathbf{z}) \longrightarrow \mathbf{f}(t, \mathbf{z}) = \begin{pmatrix} -\sigma z_1 + \sigma z_2 \\ -z_1 z_3 + \rho z_1 - z_2 \\ z_1 z_2 - \beta z_3 \end{pmatrix}
$$

[Ingénieurs Energétique 1ère annéeMéthodes numériques \(S6\) - E.D.O.](#page-0-0) [6[4](#page-67-0)

Partie 3: E.D.O.

```
clear all
                                                      close all
                                                      sigma = 10: rho = 28: beta = 8/3:fCauchy = Q(t, z) ...
                                                         fLorentz (t.z.beta.rho.sigma):
                                                      y0 = [-8; 8; rho -1];
                                                      [t, Y] = redRK4Vec (fCauchy, 0, 100, v0, 10000);
   function w = fLorentz(t, z, beta, rho, sigma)figure (1)
      % Function de Cauchy associee au ...
                                                      plot3(Y(1,:),Y(2,:),Y(3,:))modele de Lorentz
                                                      xlabel('x(t)'); ylabel('y(t)');zlabel('z(t)')% beta, rho et sigma parametres ...
                                                      print - dpdf Lorentz_fig01 . pdf
          physiques
                                                      print - dpng Lorentz fig01. png
      w = [-\text{sigma} * z(1) + \text{sigma} * z(2); ...]-z(1) * z(3) + r h_0 * z(1) - z(2): ...
                                                      figure (2)
          z(1) * z(2) - beta * z(3);
                                                      subplot (3 ,1 ,1)
    end
                                                      plot(t, Y(1, :)):
       Listing – fonction de Cauchy : fichier fLorentz.m
                                                      xlabel('t'), ylabel('x(t)')subplot (3 ,1 ,2)
                                                      plot(t, Y(2, :));
                                                      xlabel('t'), ylabel('y(t)')subplot (3 ,1 ,3)
                                                      plet(t, Y(3, :)):
                                                      xlabel('t'), ylabel('z(t)')print - dpdf Lorentz_fig02 . pdf
                                                      print - dpng Lorentz_fig02 . png
                                                      Listing – Résolution du modèle de Lorentz : script
                                                      prgLorentz.m
Ingénieurs Energétique 1ère annéeMéthodes numériques (S6) - E.D.O. [65
                                                                                               ÷
                                                                                                   \OmegaPartie 3: E. D. O.
```